## Projektowanie procesów - opis przedmiotu

## Informacje ogólne

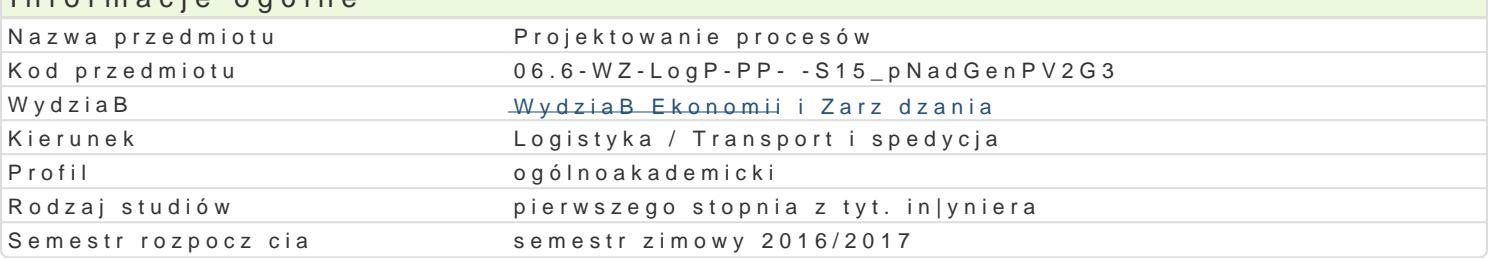

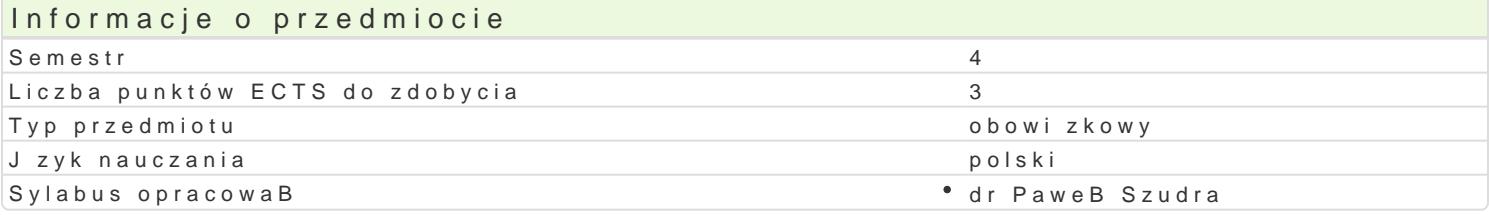

#### Formy zaj

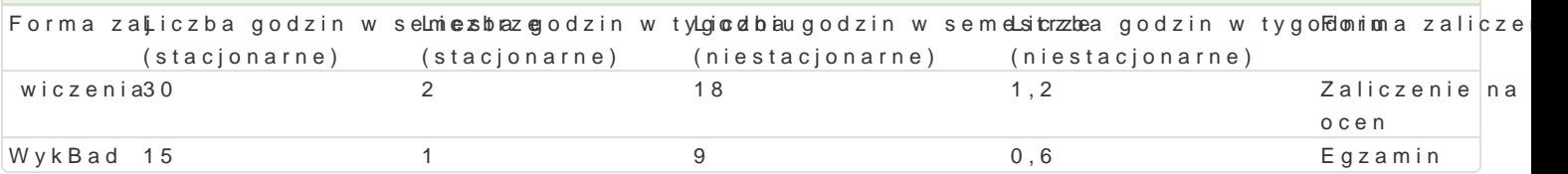

## Cel przedmiotu

Zapoznanie studenta z podstawami wiedzy w zakresie projektowania procesów, nauczenie my[lenia ka umiej tno[ci projektowania procesów gospodarczych oraz zarz dzania nimi.

#### Wymagania wstpne

Zaliczenie przedmiotu Podstawy logistyki.

#### Zakres tematyczny

Analiza procesów w przedsi biorstwie. Procesy, zasoby, systemy. Modelowanie procesów logistyczny doskonalenia procesów logistycznych. Doskonalenie organizacyjne i informacyjne procesów logistycz

#### Metody ksztaBcenia

WykBad z zastosowaniem prezentacji multimedialnej, wiczenia, metoda projektu, prezentacje w grup

# Efekty uczenia si i metody weryfikacji osigania efektów uczenia si

Opis efektu Symbole efektów Metody weryfikacji Forma zaj Student zna podstawowe metody, techniki, narz d <u>Kia W</u>iO materia Bayktsytwn **so** w a w etrakcie zaj ° WykBad przy rozwi zywaniu prostych zadaD in|ynierskich zwi zanych 2 elogoziasmtyjn – ustny, opisow<sup>n</sup>y, wtiecsztoenwiya i inne

przygotowanie referatu

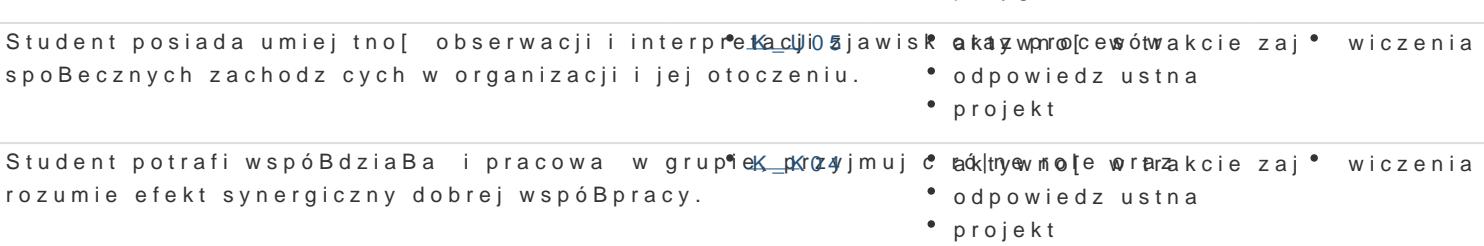

#### Warunki zaliczenia

Egzamin obejmuje problematyk projektowania procesów systemu logistycznego (omówionych na wykB ka|de po 20 punktów) Zasady ustalania oceny koDcowej: 0-50 pkt. ndst , 51-60 pkt. dost , 61-70 pk

Na wiczeniach studenci aktywnie uczestnicz w prezentacjach oraz przygotowuj projekt dotycz cy pro

- zaliczenia kolokwiów ka|de kolokwium 50% oceny koDcowej (25 punktów),
- zaliczenia prezentacji i projektu 30% oceny koDcowej (25 punktów),
- aktywnego udziaBu w zajciach (20 % oceny koDcowej).

Warunek zaliczenia ćwiczeń: oddanie pracy zaliczeniowej (projektu) w postaci elektronicznej (edytor Word, prezentacja PowerPoint) zaliczenie kolokwium oraz uzyskanie minimum 51 punktów (zakres punktowy dla oceny – jak przy egzaminie). Ocena końcowa przedmiotu stanowi średnią arytmetyczną pozytywnych ocen z wykładów i ćwiczeń prowadzonych w ramach przedmiotu.

## Literatura podstawowa

- 1. Ficoń K., Procesy logistyczne w przedsiębiorstwie, Impuls Plus Consulting, Gdynia 2001.
- 2. Hejduk I., Korczak J.(Red.), Teoria i praktyka modelowania systemów logistycznych, Wyd. PK, Koszalin 2004.
- 3. Korczak J., Inżynieria procesów logistycznych, Wydawnictwo Uczelniane Wyższej Szkoły Gospodarki w Bydgoszczy, Bydgoszcz 2013.

## Literatura uzupełniająca

- 1. Frame J.D.: Zarządzanie projektami w organizacjach. WIG-PRESS Warszawa 2001.
- 2. Hammer M.: Reinżynieria i jej następstwa, PWN, Warszawa 1999.

## Uwagi

Zmodyfikowane przez dr Paweł Szudra (ostatnia modyfikacja: 29-08-2016 12:12)

Wygenerowano automatycznie z systemu SylabUZ